## **How to use Groups in BEYOND software**

**Video description:** This video shows you how you can use Groups inside BEYOND. Groups combines features from older pro-tracks and lighting controller features.

## **Chapters**

- Intro
- Automatic groups
- Destination Cue

## [Return to Tutorial videos](http://wiki.pangolin.com/doku.php?id=beyond:video)

From: <http://wiki.pangolin.com/>- **Complete Help Docs**

Permanent link: **[http://wiki.pangolin.com/doku.php?id=beyond:video:how\\_to\\_use\\_groups\\_in\\_beyond\\_software](http://wiki.pangolin.com/doku.php?id=beyond:video:how_to_use_groups_in_beyond_software)**

Last update: **2023/05/08 16:27**

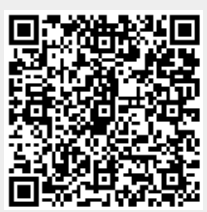